# **General Disclaimer**

# **One or more of the Following Statements may affect this Document**

- This document has been reproduced from the best copy furnished by the organizational source. It is being released in the interest of making available as much information as possible.
- This document may contain data, which exceeds the sheet parameters. It was furnished in this condition by the organizational source and is the best copy available.
- This document may contain tone-on-tone or color graphs, charts and/or pictures, which have been reproduced in black and white.
- This document is paginated as submitted by the original source.
- Portions of this document are not fully legible due to the historical nature of some of the material. However, it is the best reproduction available from the original submission.

Produced by the NASA Center for Aerospace Information (CASI)

## **NASA TM X-73604**

# **NASA TECHNICAL** MEMORANDUM

NASA TM X-73604

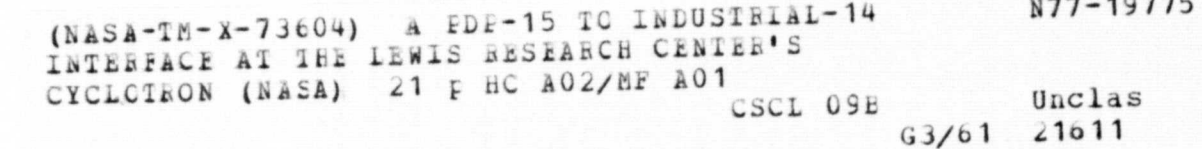

# A PDP-15 TO INDUSTRIAL-14 INTERFACE AT THE LEWIS RESEARCH CENTER S CYCLOTRON

by Francis R. Kebberly and Regis F. Leonard Lewis Research Center Cleveland, Ohio 44135 March, 1977

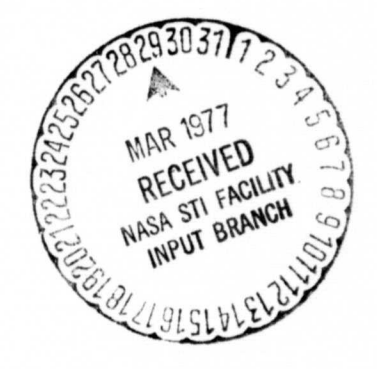

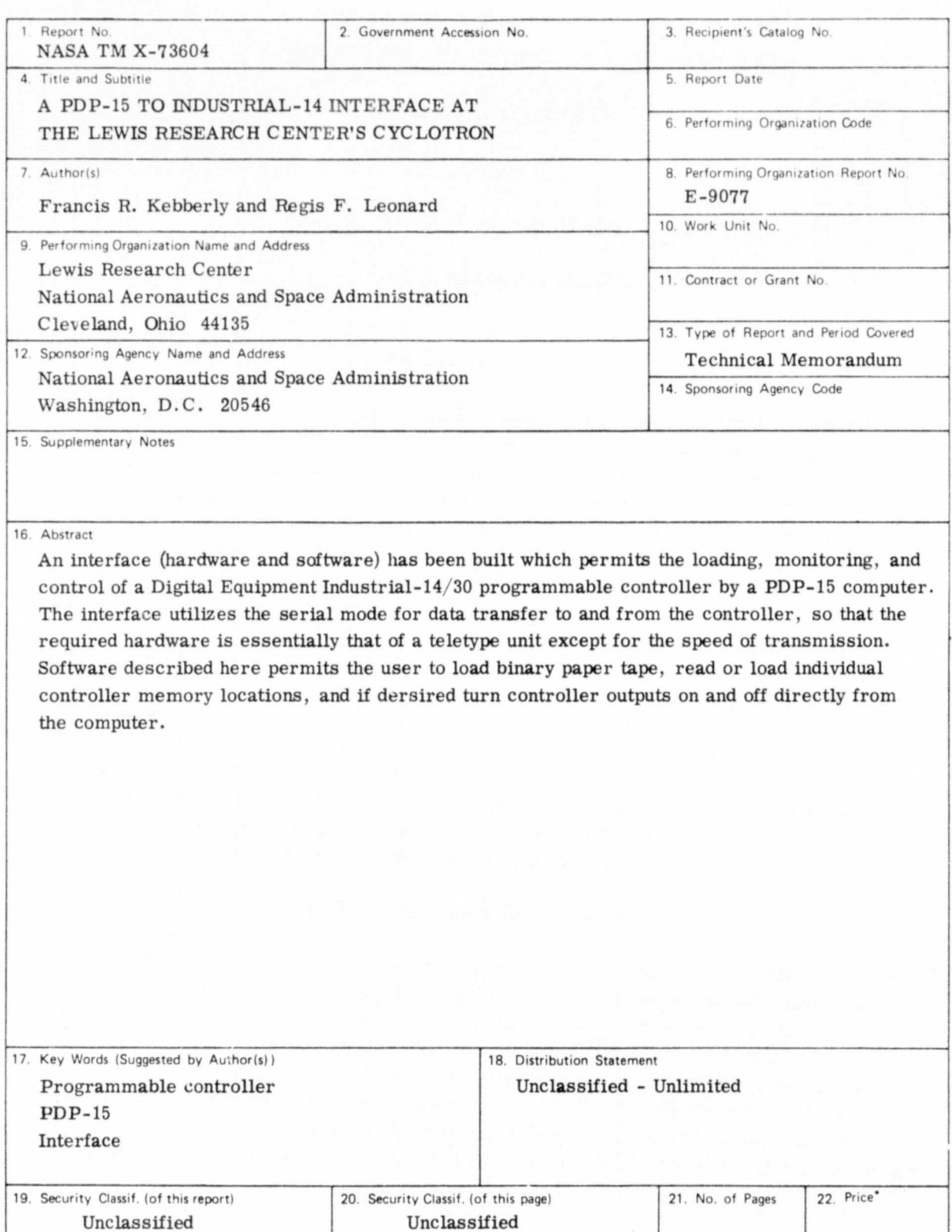

For sale by the National Technical Information Service, Springfield, Virginia 22161

#### A PDP-15 TO INDUSTRIAL-14 INTERFACE AT

#### THE LEWiS RESEARCH CENTER'S CYCLOTRON

by

Francis R. hebberly and Regis F. Leonard

Lewis Research Center

#### INTRODUCTION

The Industrial-14 is a programmable controller manufactured by the digital Equipment Corporation (DEC). This controller is being used in operations at the Lewis Research Center Cyclotron, It is designed to set "on" or "off" a series of outputs, as determined by the state (on or off) of a series of inputs and the program stored in its memory (4096 12-bit words). The controller is capable of utilizing a portion of its memory as counters, timers, or up-down counters. It may operate either in a stand-alone mode or under the direct supervision of another computer.

As supplied by DEC the Industrial  $14 / 30$  is designed to be loaded either through the VT-14 video programming to minal or through a DEC  $\text{PDP-8}$  computer equipped with the proper interface (ref, 1). One such interface transfers information serially in 6-bit words. Since this is essentially the mode of operation of a teletype unit, however, it is possible to avoid purchasing either the VT-14 or the PDP-8 simply by making minor modifications to the PDP-15 computer already in use at the cyclotron facility. The present report describes those changes in both hardware and software which were required to establish communications between the Industrial-14 and the PDP-15.

#### HARDWARE MODIFICATIONS

At the Industrial-14 end of the interface hardware consisted of the standard DC-14F serial interface, as supplied by DEC. This is wired to the controller through the serial interface, again as ordinarily done when interfacing the Industrial-14 to either a PDP-8 or VT-14. At the PDP-15 end the link was accomplished through the BA-15 module, which normally accomodates either a second teletype unit or a line printer for the PCP-15. The modifications necessary here were to replace the normal teletype clock which operates at 110 baud rate with an M453 module variable clock which was adjusted to transmit and receive at the 9600 baud rate required by the Industrial-14.

w

#### SOFTWARE . GENERAL

In the serial mode information is transferred to the Industrial- 14 from the FDP-15 by breaking each 12-bit word into two characters, as described in the Industrial- 14 Software Manual ( ref, 2) and shown in Figure 1. The first character transmitted contains the six most significant bits of the data word, the second the six least significant bits. The seventh bit of each character is identically 1 in the present operation, while the eighth and final bit of each character is a parity bit.

After transmission of each command. which may consist of as many as three 12-bit words (or six  $s$ -bit characters), the Industrial-14 returns a 2-character, 12-bit word verifying the receipt and execution of the initial command and returning any data requested. The format for the returned data is again described in the Industrial-14 Software Manual and shown in Figure 2. The seventh bit of the first returned character is the exter.ial flag, which is set if the instruction has been executed. The seventh bit of the second returned character is the output flag. and is set if, as a result of the last command, information was loaded into the output register of the Industrial-14. The remainder of the two 8-bit characters consists of the contents of that output register, whether or not it has been newly loaded.

#### SOFTWARE: SPECIFIC

Probrams have been written for the PDP-15, which, treating the Industrial-14 as a peripheral device, will allow the user to clear the Industrial-14 memory, load a program from paper tape to the Industrial-14 memory, access the Industrial-14 memory from the PDP-15 teletype for either loading or examination. and issue to the industrial-14 any of the commands to which it would respond if operating under the supervision of a PDP-8 as intended by DEC, The program is loaded using the usual PDP-15 loader, except that the API must be disabled prior to loading. The main program is, HANDL: the required subroutines are RDPT, LD14. ZERO, RUN, and TALK. Listings of each of these programs are given in the appendix.

The main control program, . HANDL. is controlled via the PDP-15 console switches as to which task is to he performed. After loading the program halts until the appropriate data switch settings are made and the CONTINUE switch is pressed. Data switch settings (OCTAL) are as follows:

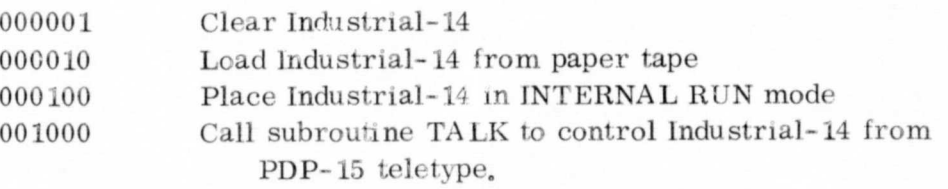

A request to clear the Industrial-14 simply results in the writing of zeroes into all 4096 12-bit memory locations of the Industrial-14, It is carried out by the subroutine ZERO.

Loading of the Industrial-14 memory from paper tape is carried out by the subroutines RDPT and LD14.

Information on Industrial-14 binary paper tape consists of a series of 3-bit characters, the least significant six bits of which form either the first or second half of an Industrial-14 word. Setting the seventh bit of any character identifies that character as part of an address, while the eighth bit is used to identify dividers and spacers and to set off "comments" which have no meaning for loading purposes. The program to be loaded will be represented by a series of data blocks, with each block consisting of an address followed by a series of instructions. On loading, the first instruction of each data block is loaded into the address specified at the beginning of the block. Subsequent instructions are loaded into sequential locations until another address is encountered or the program is terminated.

After loading, execution within the Industrial-14 may be initiated by using the switch command 000100. This sets the Industrial-14 program counter to zero, enables the output multiplexer, and returns the controller to an internal mode of operation in which stored commands are executed sequentially. At this time the PDP-15 may be returned to its monitor and the Industrial-14 will operate in a stand-alone mode, responding to changes in the state of an input as required.

Frequently, however, particularly during debug operations, it is convenient to control the operation of the Industrial-14 directly, This is carried out through the subroutine TALK. Following selection of this option via the console switches (001000) the teletype will print "  $"$ , At this time the user may enter via the teletype, in octal form, any valid Industrial-14 command. Commands consisting of more than one 12-bit word, for example, RDWD 1000 must be entered as one line, with the two words separated by a space  $(0021)$ 1000), Each line (command) should be terminated by a carriage return. Following the carriage return, the Industrial-14 will execute the command and return any data requested. The returned data will be supplied to the user via the teletype. This mode is particularly useful for debugging operations and for program modifications, as it allows the user to examine or change the contents of any location, as well as control outputs directly. A list of Industrial-14 commands may be found in the DEC Industrial-14 software manual (ref. 2). The user may leave the subroutine TALK by entering an  $"X"$  and a carriage return.

Exit from the main program requires that the PDP-15 be stopped and the monitor routine be restarted by the console controls since the A PI feature of the machine was disabled on loading,

#### APPENDIX - SOURCE LISTINGS OF THE PROGRAMS

. HANDL, RDPT, LD14, ZERO, RUN, TALK,

.TITLE .HANDL /P.OUTINF TO HANDLE. LOADING FROM PAPER /TAPE, CLEARING,AND RUNNING OF IND-14 / FPOM PDP-15. IO F= 700002 .GLOAL RDPT,RUN, ZERO, TALK IOF<br>HLT START LA S AND (1 / IF SW=1,<br>SZA / CALL ZER / CALL ZERO TO CLEAR 14 MEMORY JMS\* ZERO LA S AND (10 / IF SW=10. SZA – /READ TAPÉ AND TRANSFER TO<br>JMS\* RDPT – /INDUSTRIAL-14 OR /INDUSTRIAL-14 OR TT. LA S AND (100 / IF SW=100, CALL SUBROUTILE<br>SZA / RUN TO START INDUSTRIAL-14 SZA /RUN TO START INDUSTRIAL **-14** JMS\* RUN LA S AND (1000 SZA JMS\* TALK JMP START .END

.TITLE PDPT /D F.CTAPF. FILE NAME PT-14 ROUTINE TO READ PAPER TAPE P SA = 7910104 IOPS=720314 RRR=700112 RSF=7021 2l IoN= 700742 CAF=703302 IOF=7100002 .GLORL PDPT,RFFP,WC,LD14 .GLOBL COUNT, LOCAT R DP T 0 DBA<br>CAF **RSTRT** LAC (775 PAL CLX<br>RSA START **RSF** JMP .-I IOPS AND (1000 SZ A JMP FINI<br>RRB /GET WORD FROM TAPE DAC TEMP# **TCA** TAD (377 /IS IT A DIVIDER SZA JMP .+3<br>JMS SKIP /IF DIVIDER SKIP JMP START LAC TEMP<br>AND (200 /IS IT A 200 SZA<br>JMP DUN1 /IF WORD CONTAINS AN 8-PUNCH /GO TO PRINT FOR ALL WORDS IN PUFFER LAC TEMP<br>AND (100 /DOES WORD HAVE A 7-PUNCH /IF SO IT IS AN ADDRESS REDO SZ A JMP ADPES LAC TEMP RTL RTL RTL AND (7700 DAC BFFR.X RSA **RSF** JMP .-1 RRR DAC TEMP **TCA** TAD (377 REPRODUCIBILITY OF THE ORIGINAL PAGE IS POOR

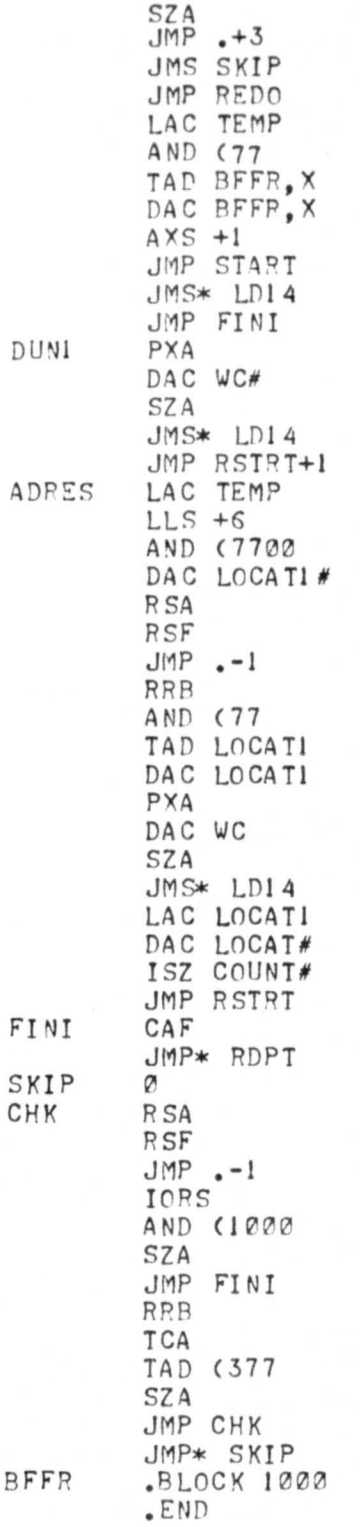

 $\sqrt{6}$ 

.TITLE LDI4 / ROUTINE TO LOAD INDUSTRIAL-14 /AFFTP READING PAPER TAPE TSF1=704001 /SKIP ON 14 FLAG TLF1=704002 / CLEAR 14-FLAG<br>TLS1=704006 / LOAD BUFFER.T /LOAD BUFFER, TRANSMIT, RAISE FLAG /ON COMPLETION KSF1=704101 /SKIP ON RCVR FLAG<br>KRB1=704102 /READ RCVR, CLEAR KRB1=704102 / PEAD RCVR, CLEAR FLAG<br>CAF=703302 / CLEAR ALL FLAGS CAF=703302 / CLEAR ALL FLAGS<br>IOF=700002 / INTRRUPT OFF /INTRRUPT OFF /INDUSTRIAL**-14** COMMANDS: LDMEM=000022 /LOAD MEMORY EEM= **000060** /ENTER EXTERNAL MODE LEM=000040 /LEAVE EXTERNAL MODE<br>CLRPC=000004 /CLEAR PROGRAM COUNT CLRPC= 000004 / CLEAR PROGRAM COUNTER<br>CLR= 000170 / CLEAR ALL OUTPUTS /CLEAR ALL OUTPUTS<br>/JMP  $JPI4 = 0024$ .GLORL LD14,PFFR,WC .GLOBL COUNT, LOCAT  $LD14$ IOF CLX LA C\* WC PAL LAG\* COUNT SZA JMS LDAD LAC\* LOCAT DAC RELADR# BEGIN LAC (JP14 JMS .LODE) LAC RELADR JMS . LODE I JMS WAIT ISZ RELADR LAC ( LDMEM JMS . LUDE1 LAC\* RFFP.,X JMS .LODEI JMS WAIT  $AXS +1$ JMP BEGIN JMP\* LDI4 LDAD 0 LAC ( EEM JMS .LODEl JMS WAIT LAC (JP14 JMS .LODEl LAC\* LOCA T JMS .LODE) JMS WAIT DZM\* COUNT JMP\* LDAD .LODE1 DAC TEMP# RTR

 $\overline{7}$ 

Í

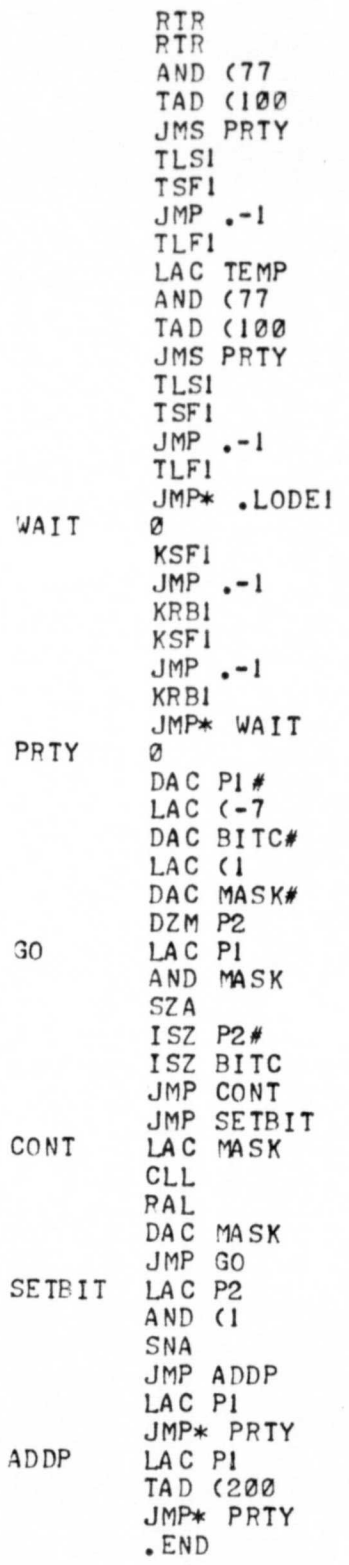

### **KEPRODUCIE ILITY OF THE** ORIGINAL PAGE I3 POOR

.TITLE ZFRO /SURPOUTINE TO CLEAR INDUSTRIAL-14 /MEMORY AND OUTPUTS<br>TLSI=704006 /LOAD BUFFE TLSI=704006 /LOAD BUFFER AND TRANSMIT<br>TSF1=704001 /SKIP ON TRANSMITTER FLAG TSF1=704001 /SKIP ON TRANSMITTER FLAG<br>TLF1=704002 /CLEAR TRANSMITTER FLAG /CLEAR TRANSMITTER FLAG IOF= **700002** KSF1=704101 /SKIP ON RECEIVER FLAG<br>KRB1=704102 /READ BUFFER AND CLEAR **/READ BUFFER AND CLEAR FLAG** /INDUSTRIAL-14 COMMANDS<br>EEM=000060 /ENTER EXTERNAL FEM= 000060 /ENTER EXTERNAL MODE<br>LEM= 000040 /LEAVE EXTERNAL MODE LEM=000040 /LEAVE EXTERNAL MODE<br>LDMEM=000022 /LOAD MEMORY WITH FO LDMEM= **000022** /LOAD "£ MORY WITH FOLLOWING WORD /CLEAR ALL OUTPUTS<br>/CLEAR PC  $CLPPC = @00004$ RD'WD=000031 PDMEM=000021 P.DPC=000041 .GLOBL ZERO ZERO IOF EEML LAC (EEM JMS SENDI JMS CHECK CLEAR LAC (CLR JMS SENDI JMS CHECK LAC (CLRPC JMS SENDI JMS CHECK LAC (-7777 DAC POUND# DZM LOC14# DEPO LAC ( LDMEM JMS SENDI LAC (Ø JMS SENDI JMS CHECK I SZ LOC1 4 LAC **(000024** JMS SENDI LAC LOC14 JMS SENDI JMS CHECK ISZ ROUND JMP DEPO JMP\* ZERO SENDI DAC TEMP# R TR RTP **RTR** AND (77 TAD (100 JMS PRTY TLSI TSFI

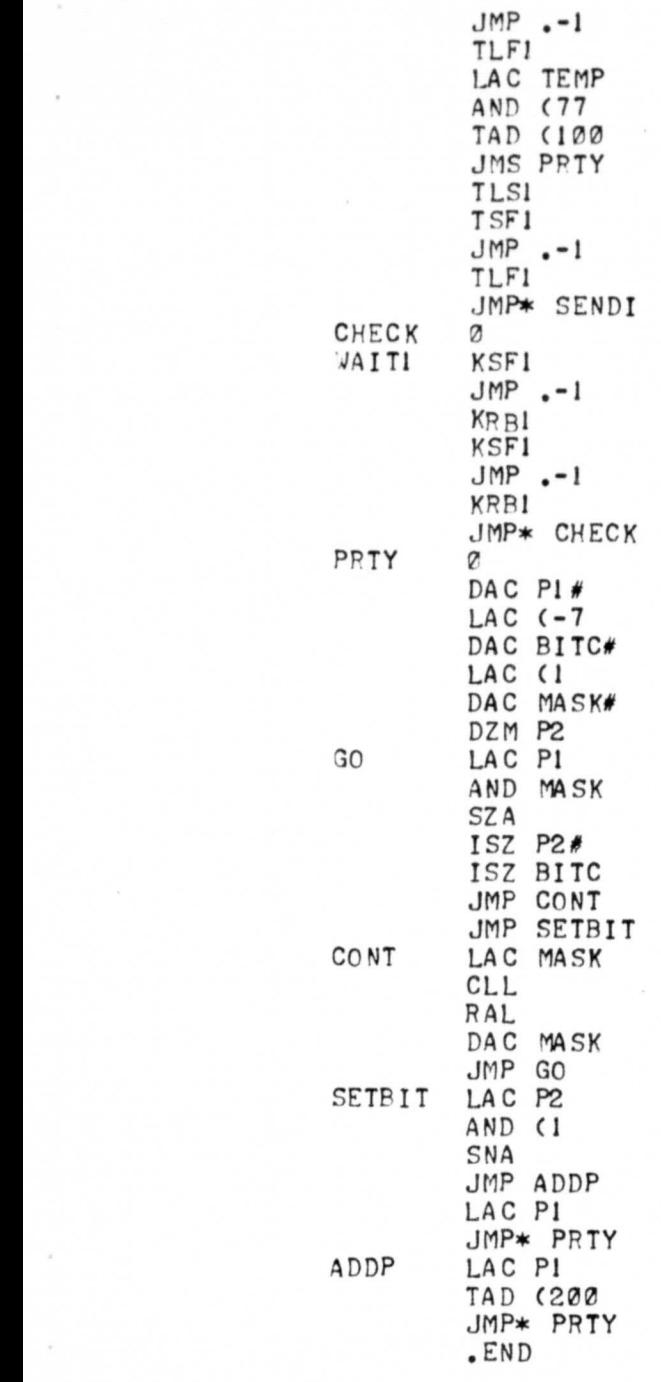

 $\bar{z}$ 

 $\ddot{\phantom{a}}$ 

TSF1=704001 TLFI =70400?. TLSI = **704006;** KSFI=724101  $KPR1 = 704122$ CAF=703302 IOF=70?002 /INDUSTRIAL-14 COMMANDS<br>LEM=000040 /LEAVE EXTERNAL LEM=000040 /LEAVE EXTERNAL MODE CLPPC= **002004** /CLEAP PC EOM=000150 /ENABLE OUTPUT MULTIPLEXER .GLOPL RUN **RUN** IOF LAC (CLRPC JMS . LODE **JMS WAIT** LAC (EOM JMS .LODE JMS WAIT LAC (LEM JMS . LODE JMS WAIT JMP\* RUN  $-LODE$ DAC TEMP#  $LRS$  +6 AND (77 TAD **(100** JMS PRTY TLSI TSFI JMP .-I TLFI LAC TEMP AND (77 TAD (100 JMS PPTY TLS1 TSFI JMP .-I TLFI JMP\* .LODE WAIT KSFI  $JMP - -1$ KR<sub>B1</sub> KSFI JMP .-1 KRRI JMP\* WAIT PRTY DAC P1 #  $LAC$  (-7 DAC SITC# .T7TLE PUN /PROGRAM TO RUN INDUSTRIAL 14

 $\sim$ 

 $\gamma_{\rm A}$ 

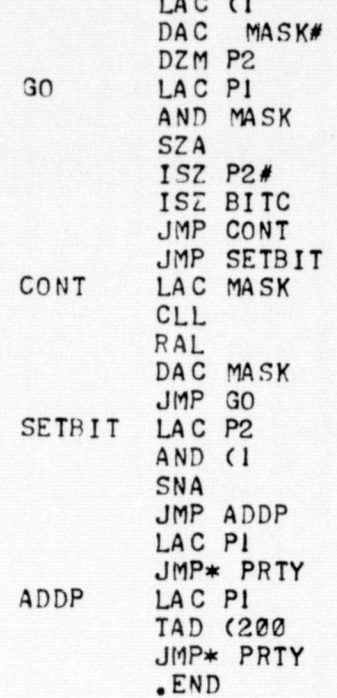

.TITLE TALK /CLEAR TELEPRINTER FLAG TCF=700402 IOF=700002  $TLS = 700406$ /LOAD AND PRINT TELEPRINTER  $TSE = 700401$ /SKIP ON TELEPRINTER FLAG KSF=700301 /SKIP ON KEYBOARD FLAG KRB=700312 /READ KEYBOARD BUFFER /SKIP ON INDUSTRIAL-14 REPLY FLAG KSF1=704101 /READ INDUSTRIAL-14 OUTPUT REGISTER KRB1=704102  $TLS1 = 704006$ /LOAD INDUSTRIAL-14 INPUT BUFFER TSF1=704001 /SKIP ON INDUSTRIAL-14 FLAG TLF1=704002 /CLEAR INDUSTRIAL-14 FLAG  $-GLORI$  TALK TALK  $\circ$ BEGIN IOF JMP START DATA 215 212 276 215 212 START LAC (5 PAL. CLX CONT LAC DATAX JMS WRITE  $AXS + 1$ JMF CONT CLX RECME KSF  $JMP - -1$ KRB SAD (215) JMP SENDR SAD (330 JMP LEAVE TAD (-260 AND (7 DAC BEER, X  $AXR + 1$ JMP RDCMD SENDR JMS CRLF **FXA** DZM WC ISZ WC#  $TATI$  (-4 SPA JMP DONE JMP SENDR+3 DONE LAC WC  $TATL$   $(-1)$ TCA DAC WC1# CLX JMP NEXT NEXT2  $AXR + 1$ 

NEXT

 $LAC$   $(-4)$ 

REPRODUCIBILITY OF THE ORIGINAL PAGE IS POOR

13

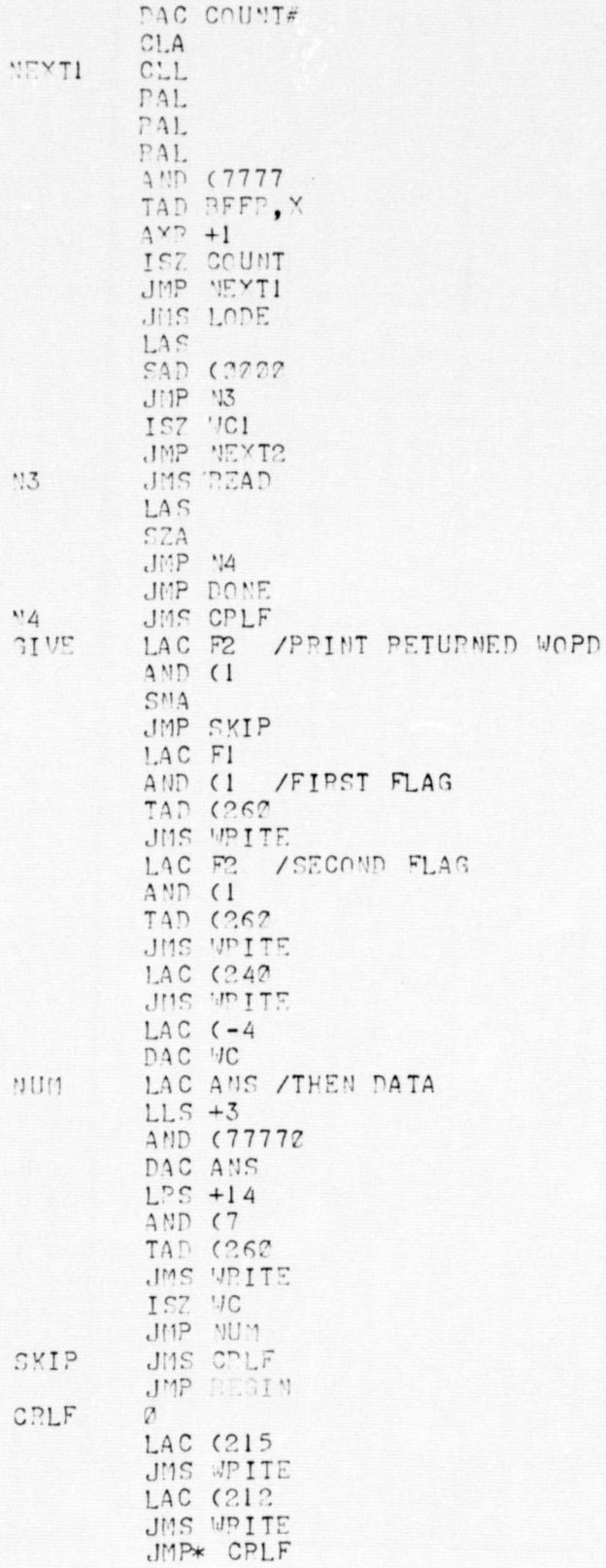

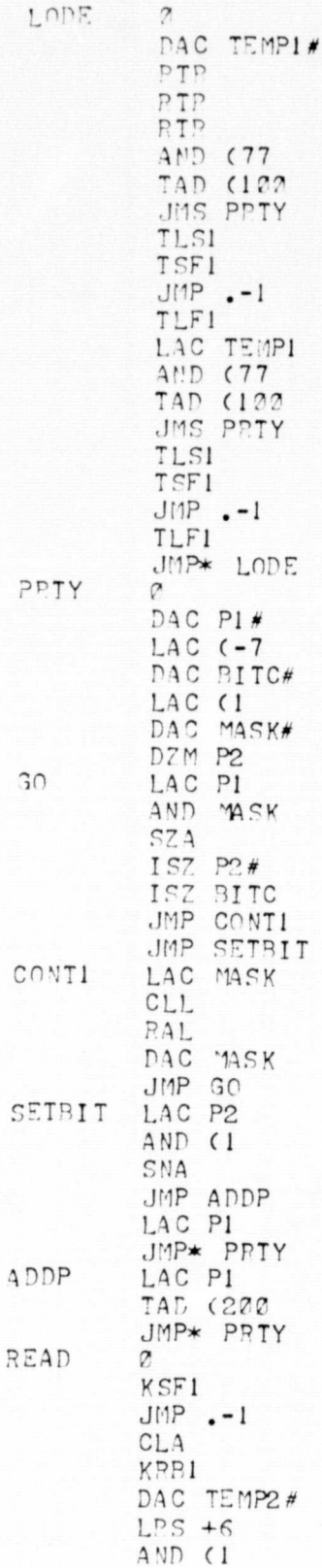

# REPRODUCIBILITY OF THE ORIGINAL PAGE IS POOR

 ${\bf 15}$ 

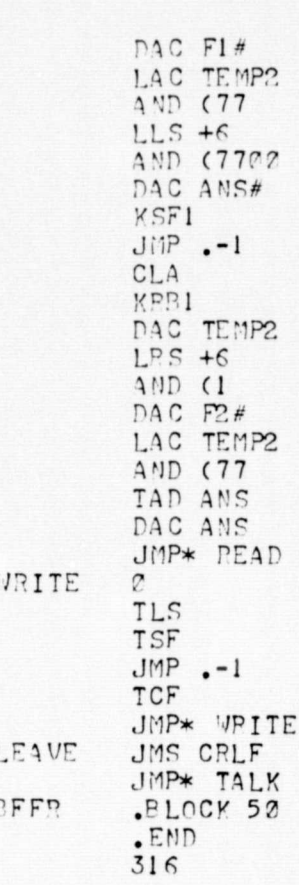

#### **REFERENCES**

- 1. Industrial 14 Systems Manual, Dec-14-HSMAA-A-D. Digital Equipment Corp., 1974
- 2. Industrial 14 Software Manual, Dec-14-1SUMA-B-D. Digital Equipment Corp. 1974,

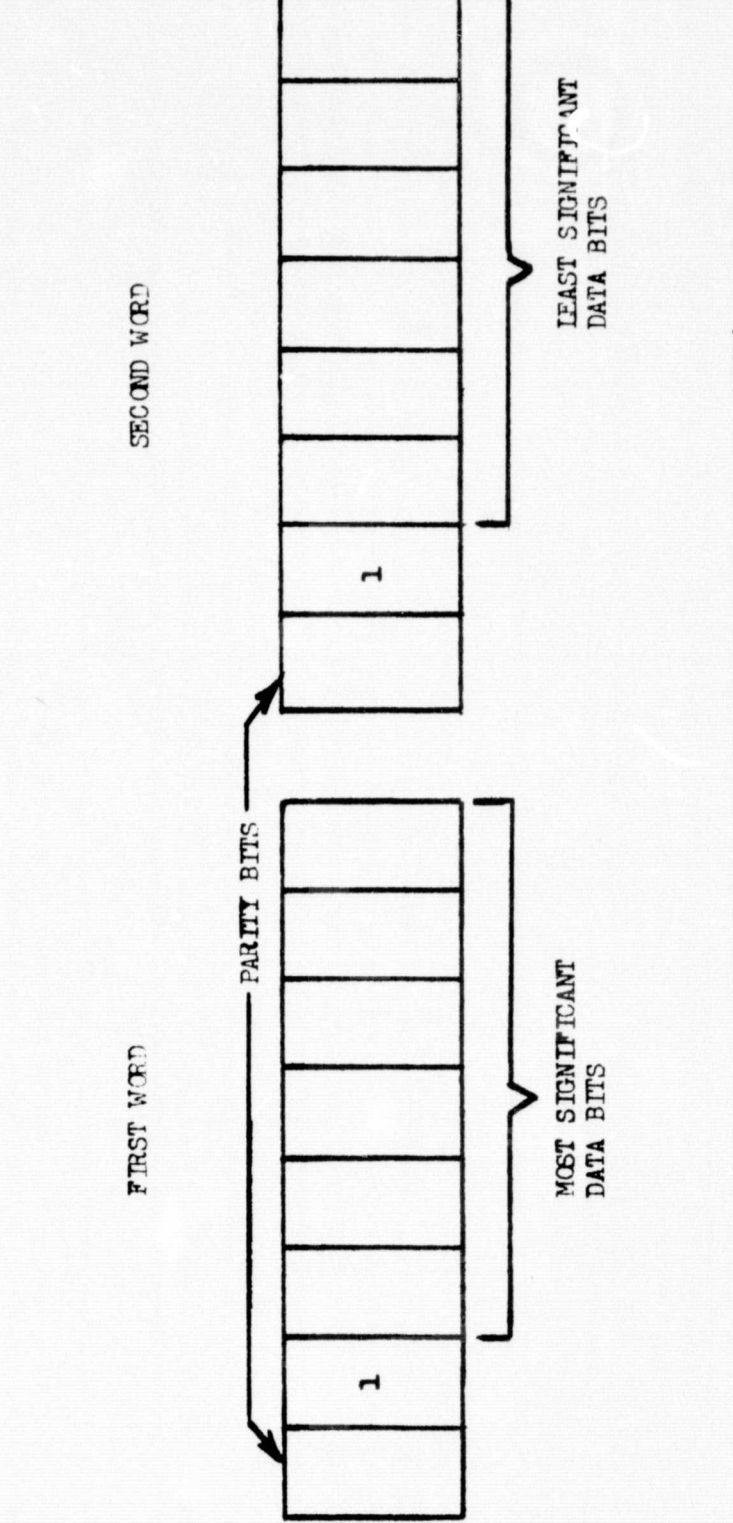

l,

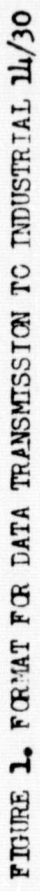

 $\overline{\phantom{a}}$ 

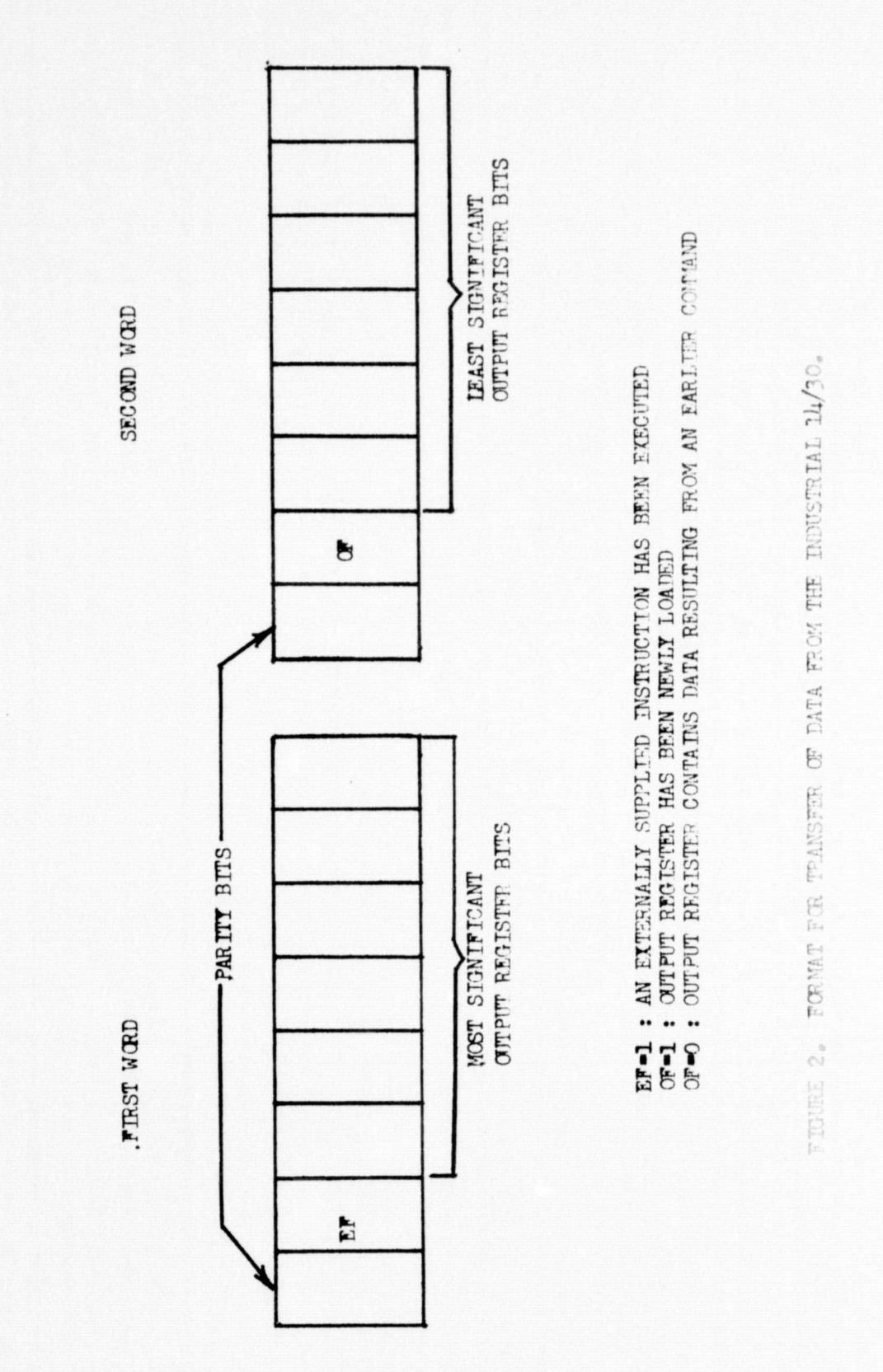